# Breaking combinational cycles

Danil Sokolov, Victor Khomenko, Alex Yakovlev

*Newcastle University, UK*

#### **Introduction**

- Combinational cycles
	- Common in asynchronous circuits (implement "memory")
	- ... but they upset conventional EDA tools
- Static timing analysis (e.g. SYNOPSYS PRIMETIME)
	- Eliminates cycles by disabling some timing arcs
	- Unpredictable and suboptimal choice of timing arcs to disable
	- May remove important timing paths, e.g. critical paths
- ATPG and offline testing (e.g. SYNOPSYS TETRAMAX)
	- Limited *controlability* of signals in the combinational cycles i.e. inability to set signal to a specific state via primary inputs
- Need for design automation

## **Cycle breaking in WORKCRAFT**

#### **Path breaker** property

- Boolean flag, unset (False) by default
- Associated with input and output pins of circuit components
- Used to break combinational cycles
- Input pin whose **Path breaker** property is set (True)
	- Generates set\_disable\_timing constraint to disable the timing arcs from the input pin
	- These constraints can be dumped to an SDC file for use with conventional EDA tools
	- Not always possible to break all cycles while preserving important timing paths
- Output pin whose **Path breaker** property is set (True)
	- Inserts specially implemented *testable buffer* and *testable inverters* after the output pin
	- Testable elements are designed to break cycles without removing timing paths
	- SCAN-enabled testable elements for compatibility with conventional DfT [1]

# **Cycle analyser tool**

• Highlighting of gates and pins

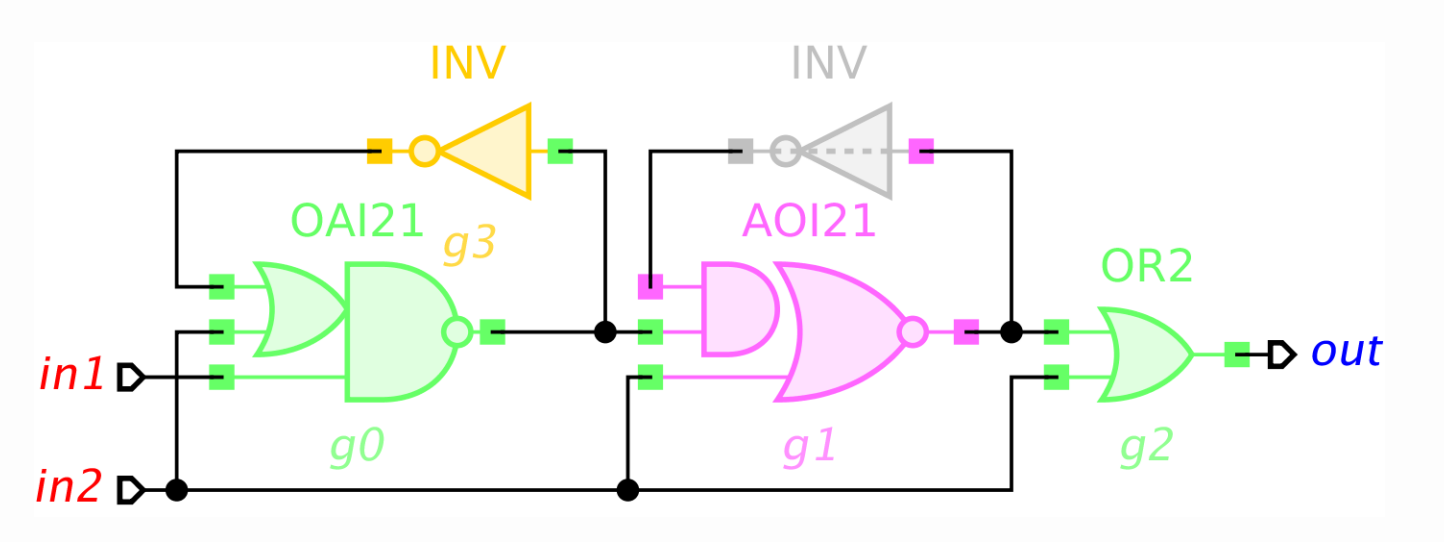

- Toggle **Path breaker (PB)** property
	- Pin click  $-$  toggle PB of the pin
	- Gate click toggle PB of gate output pin
- Automatic loop breaking
- Insertion of testable buffers/inverters
- Insertion of SCAN chain
- Writing set\_disable\_timing constraints

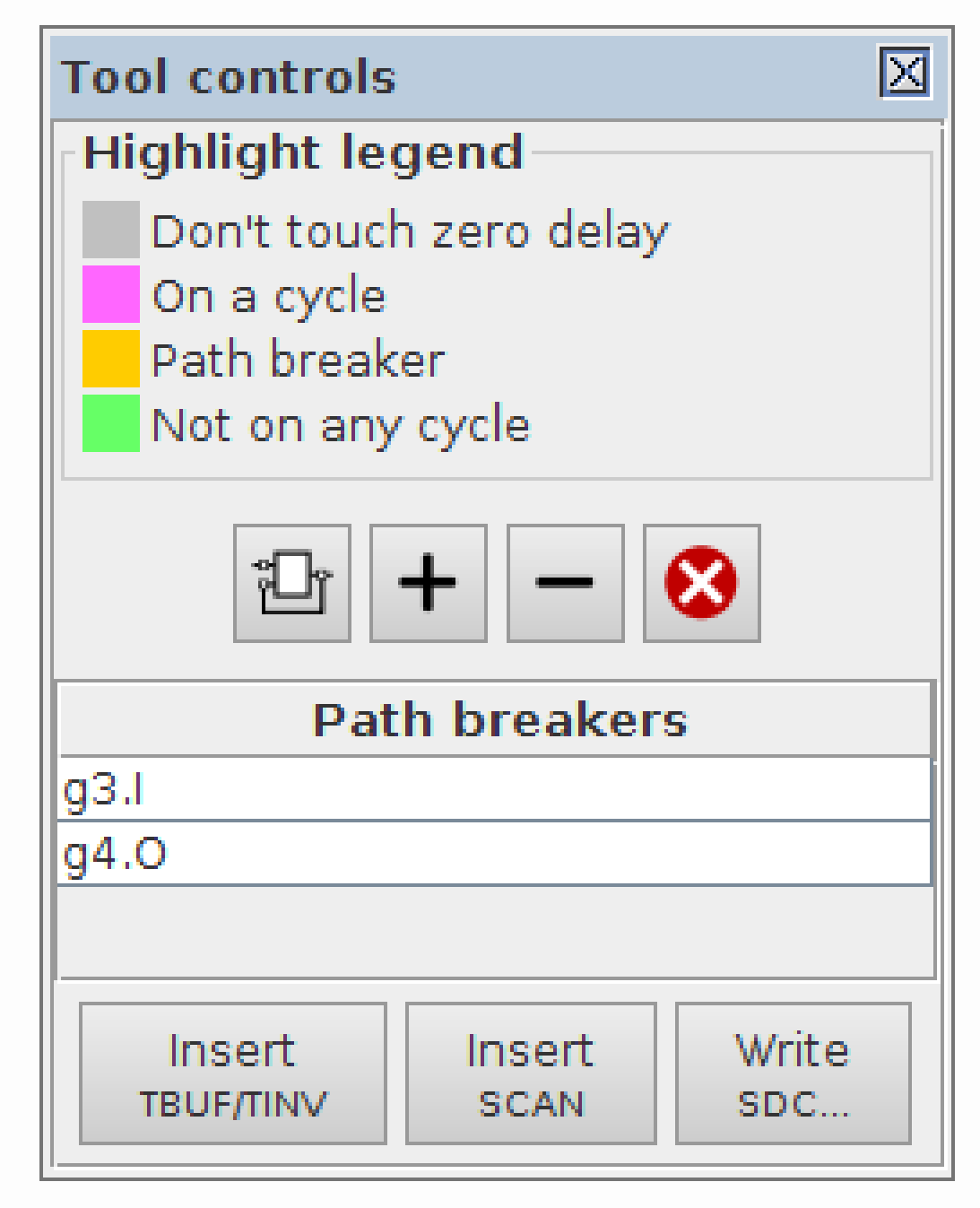

## **Disabling timing arcs**

• Demo: *celement-aoi222.circuit.work*

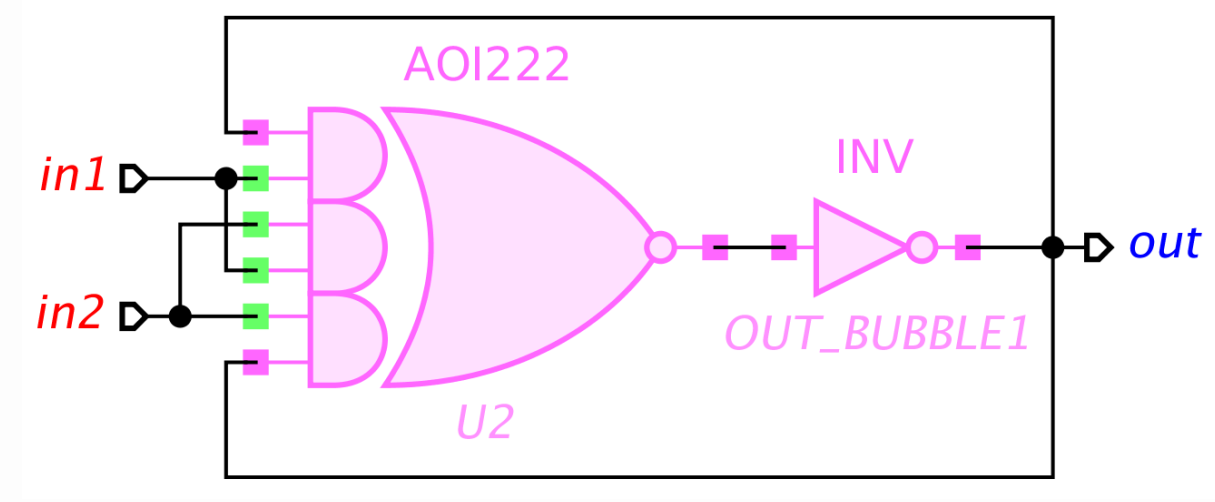

- **OUT\_BUBBLE1.I** bad path breaker as removes input-output paths (PRIMETIME choice)
- **U2.A** and **U2.F** good pair of path breakers (under assumption that feedbacks are fast)
- **Write SDC...** button for dumping set\_disable\_timing constraints:

```
set_disable_timing U2 -from A2 -to ON
```
set\_disable\_timing U2 -from C2 -to ON

### **Disabling timing arcs: Not always possible**

• Demo: *celement-decomposed.circuit.work*

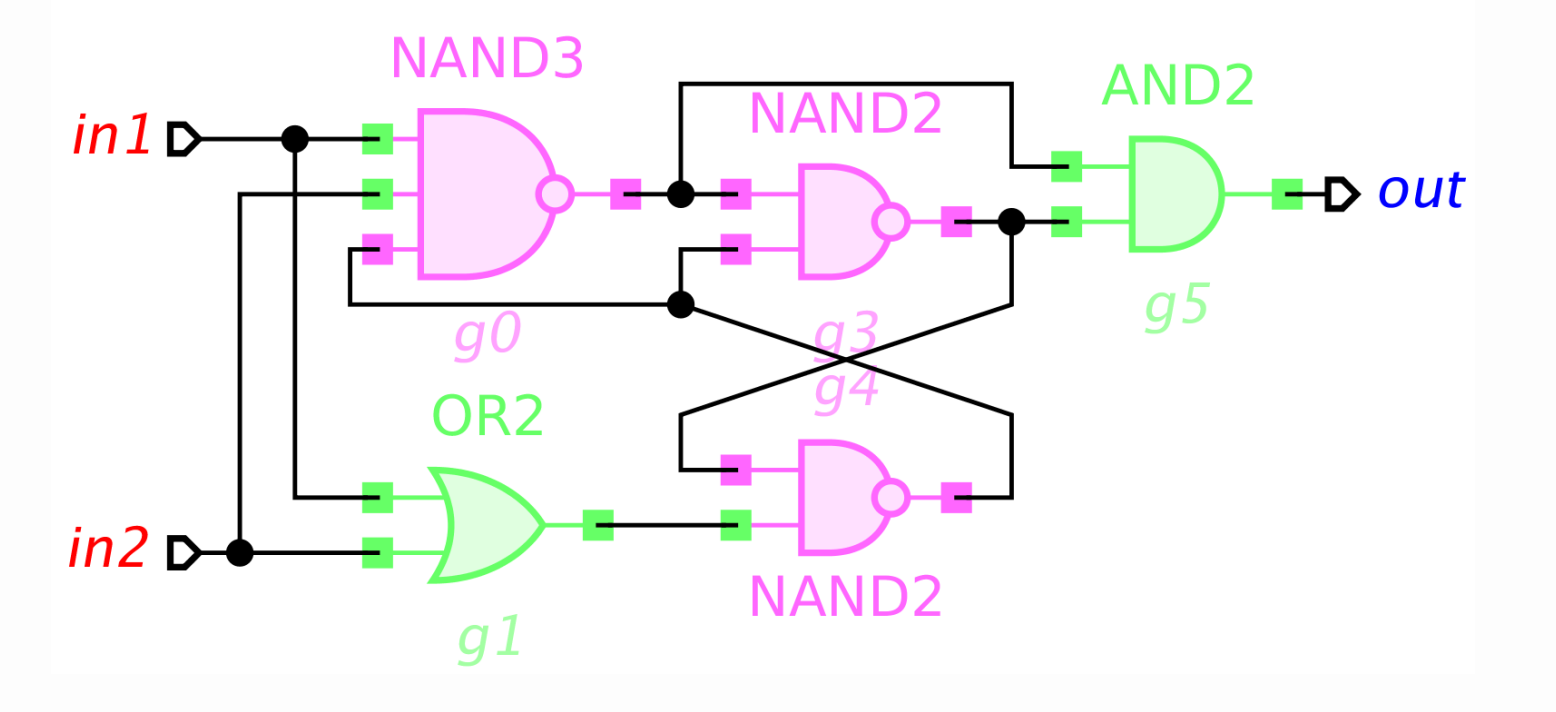

- Needs **g3.B** or **g4.A** as path breaker, but both are on critical paths:
- Rise phase: in1+, g1+, in2+, g0-, g3+, **[via g4.A]** g4-, g0+, out+
- Fall phase: in1-, in2-, g1-, g4+, **[via g3.B]** g3-, out-

#### **Insertion of testable buffers**

- Demo: *celement-decomposed-tbuf.circuit.work*
	- $\bullet$   $\mathbb{E}$   $\mathbb{F}$   $\mathbb{F}$   $\mathbb{F}$   $\mathbb{F}$   $\mathbb{F}$   $\mathbb{F}$  bulk **Path breaker** operations and automatic cycle breaking

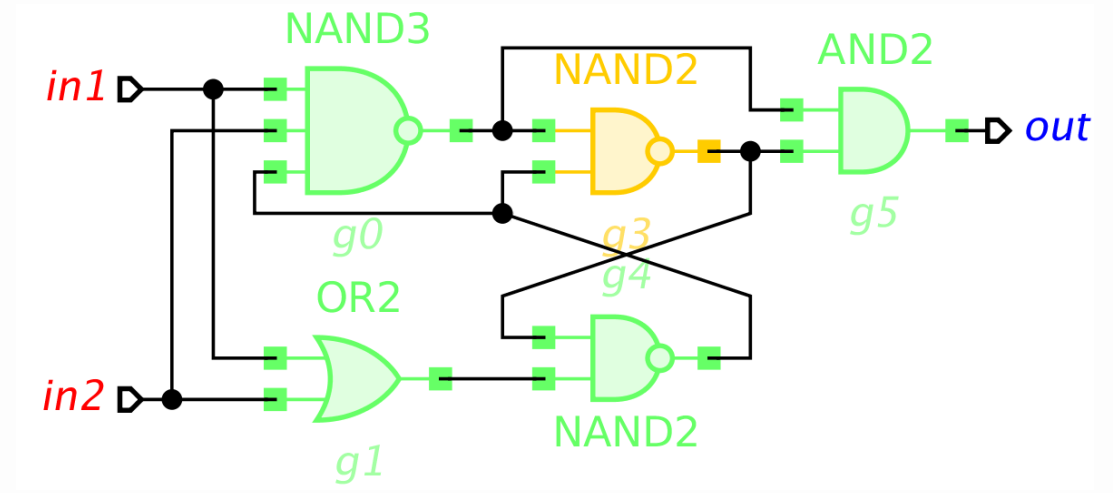

**• Insert TBUF/TINV** operation

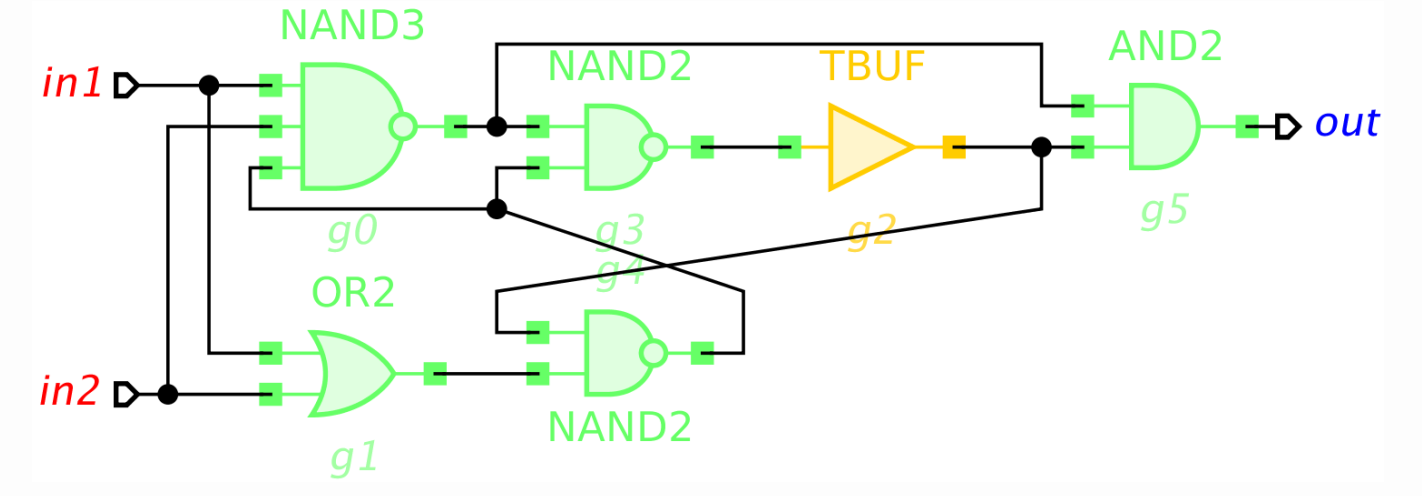

### **SCAN chain**

- Automatic insertion of basic SCAN chain in WORKCRAFT:
	- 1. SCAN ports scanck, scanen, scanin, and scanout are added
	- 2. Testable elements are replaced by their SCAN-enabled alternatives with additional CK, SE, and SI pins
	- 3. Ports scanck and scanen are connected to CK and SE pins of testable elements
	- 4. Testable elements are arranged in a daisy-chain between scanin and scanout ports (the order is quite random with no optimisation)
- Alternatively, after insertion of TBUF/TINV gates, a custom script can be employed for a sophisticated SCAN chain insertion

#### **SCAN chain: "Insert SCAN" after "Insert TBUF/TINV"**

- Only need SCAN-enabled implementations for TBUF (and possibly TINV)
- May impose some area and latency overheads
- Demo: *celement-decomposed-tbuf-scan.circuit.work*

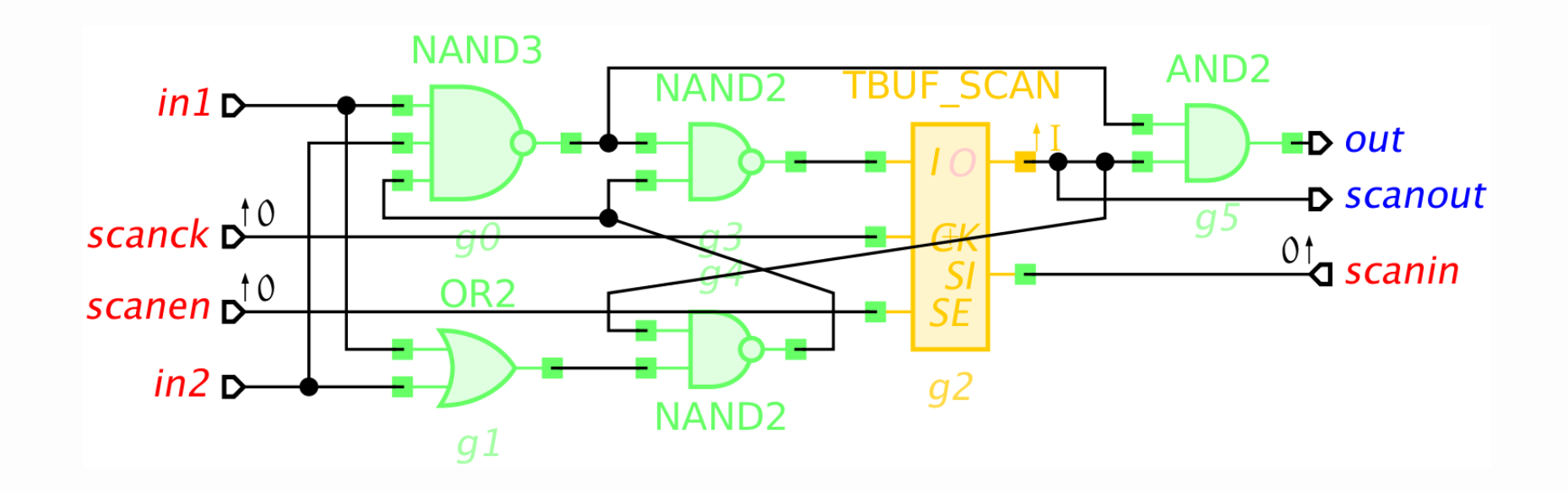

#### **SCAN chain: "Insert SCAN" without "Insert TBUF/TINV"**

- Smaller area and latency
- Requires SCAN-enabled alternatives for (a subset of) library gates
- Demo: *celement-decomposed-alt-scan.circuit.work*

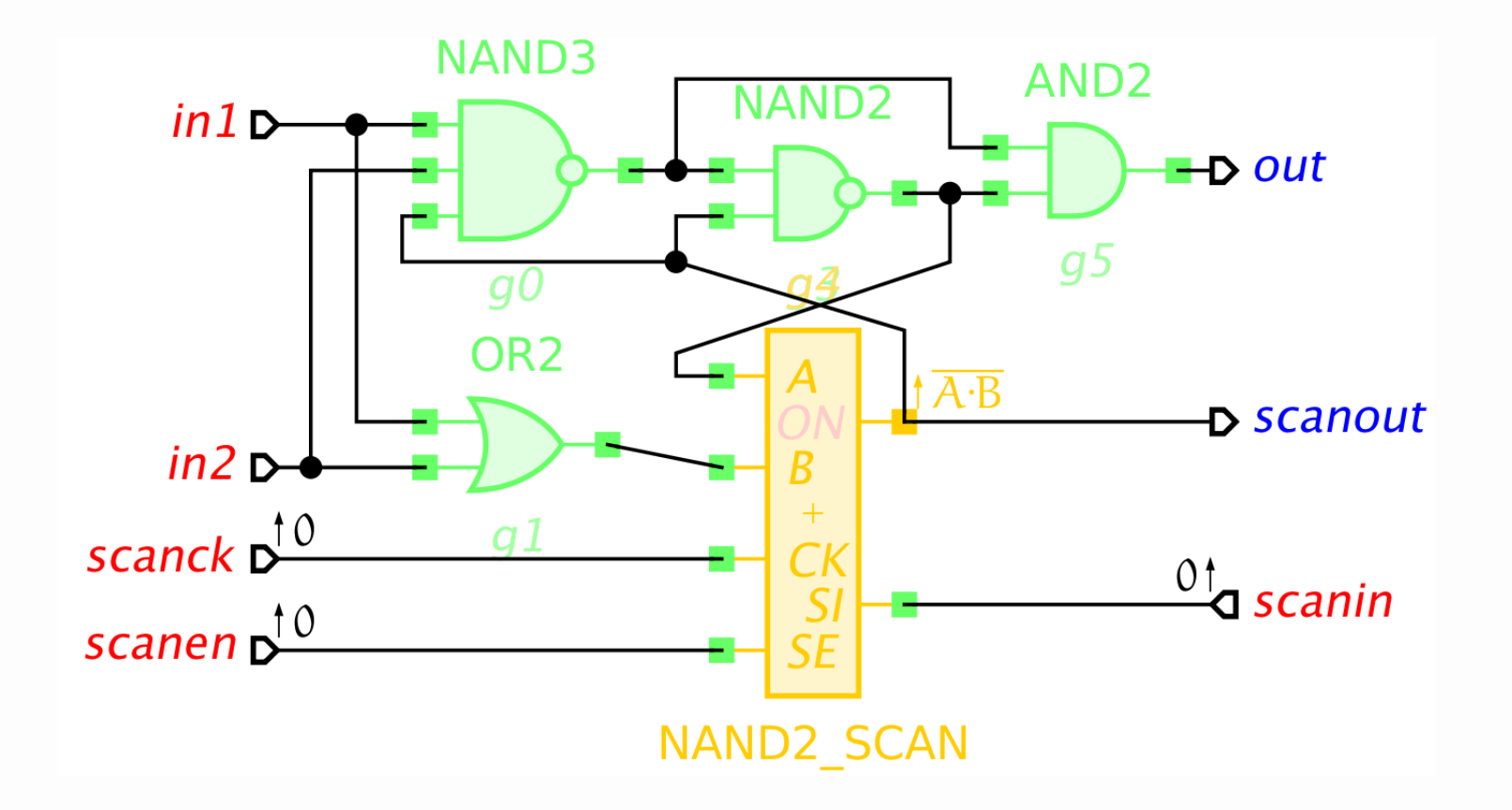

#### **Verification**

- Insertion of testable buffers and SCAN *should not break* the circuit
- Still, always verify the circuit after modification
- Use the original STG as the environment for the modified circuit
- Two warnings are expected and safe to ignore
	- Unused scanout signal (not present in the original STG)
	- Dead places associated with scanck, scanen, scanin signals (they are forced to 0 in the mission mode)

### **Practical: Loop breaking and offline testing**

#### • Tutorials section at *workcraft.org*

#### **Modelling causality and concurrency**

- Modelling with Finite State Machines: Vending machine
- Petri net synthesis: Concurrent vending machine
- Modelling with Petri nets: Dining philosophers
- Modelling with STGs: Distributed Mutual Exclusion
- Modelling with STGs: Writer-biased read/write lock
- Modelling Genetic Regulatory Networks with STGs: Lysis-Lysogeny switch in Phage  $\lambda$
- Optimising asynchronous pipelines using wagging

#### Synthesis and verification of asynchronous circuits

- Design of C-element (basic, detailed instructions)
- Design of basic buck controller (medium, some hints)
- Design of VME bus controller (medium, individual)
- Hierarchical design of a realistic buck controller
- Initialisation of speed-independent circuits
- Loop breaking and offline testing
- Resolution of encoding (CSC) conflicts
- Logic decomposition and technology mapping
- Verification and synthesis of hierarchical designs

All training materials...

• Direct link: *https://workcraft.org/tutorial/synthesis/loop\_breaking/start*